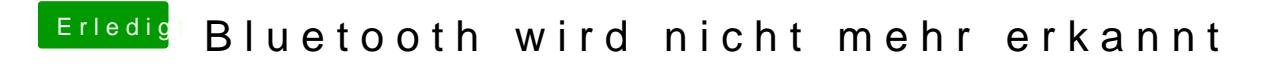

Beitrag von ~Friese~ vom 21. Januar 2018, 09:40

Danke für die Info, dann will ich mal schauen, wie ich das umsetze.